**Special Topics**

# **COMPUTING SERVICE**

## **IT/COMPUTER TRAINING COURSES (Michaelmas Term 2005)**

The Computing Service offers the following IT training courses which are free for current staff and students of the University. Most courses start at 14.15 and end by 17.00 and are held at the New Museums Site, but there are exceptions so please check times and venues when registering. Some are entirely practical, while others take the form of a lecture and demonstration followed by a practical session, and a few consist of a lecture only. All information including times, locations and descriptions is provided on the Web (www.cam.ac.uk/cs/courses/). A printed timetable may be obtained from Computing Service Reception. The next programme after this one will be in the Lent Term, starting in January 2006. In addition to instructorled courses 'self-teach' materials are also available (see below), and the Computing Service also provides documentation on many topics in the form of handouts, information sheets and leaflets (see web page http://www.cam.ac.uk/cs/docs/).

It is essential to register, preferably by completing the online form at www.cam.ac.uk/cs/courses/ If this is not possible, bookings may also be made by email to course-admin@ucs.cam.ac.uk, tel. (3)34662 or in person at Computing Service Reception, New Museums Site, Pembroke Street. Bookings will be confirmed automatically and reminders sent a couple of days beforehand providing a valid email address is supplied. A standby system is used for oversubscribed courses; priority will be given to those who have booked in advance and who arrive in good time. If unable to attend for any reason, please cancel bookings giving as much notice as possible so that someone else may take the place, and to avoid waste of resources such as excess copies of printed notes.

It should be noted that, unless otherwise indicated, all courses assume basic computing skills; only those marked "novice friendly" are suitable for those with no previous experience.

\* indicates that some prior knowledge or experience of the topic is required, in addition to basic computing skills, as detailed in the individual course descriptions. In all cases this may be acquired by attending one or more of the introductory courses.

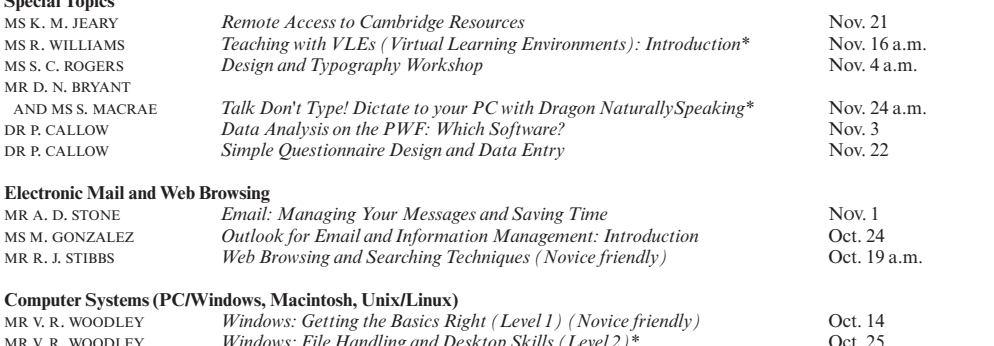

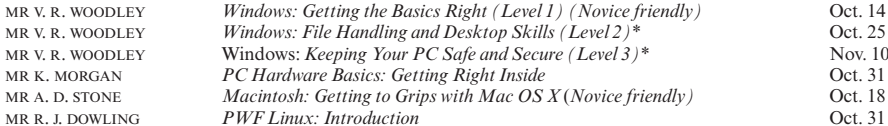

 $Vi$  Editor: Introduction (self-paced)

## **Word Processing, Desktop Publishing, Bibliographic and Presentation Software**

There is also a separate programme of courses available to Departmental support staff via the Staff Development Office – see http://www.admin.cam.ac.uk/offices/personnel/staffdev/computing/

MS M. Z. CARR *Unix System: Introduction (2 sessions)* Oct. 27–28;<br>
MR R. J. DOWLING *Unix Systems: Further Use<sup>\*</sup> (2 sessions)* Nov. 29–30 MR R. J. DOWLING *Unix Systems: Further Use<sup>\*</sup> (2 sessions)* Nov. 29–300 Nov. 29–300 Nov. 29–300 Nov. 29–300 Nov. 29–300 Nov. 29–300 Nov. 29–300 Nov. 29–300 Nov. 29–300 Nov. 29–300 Nov. 29–300 Nov. 29–300 Nov. 29–300 Nov.

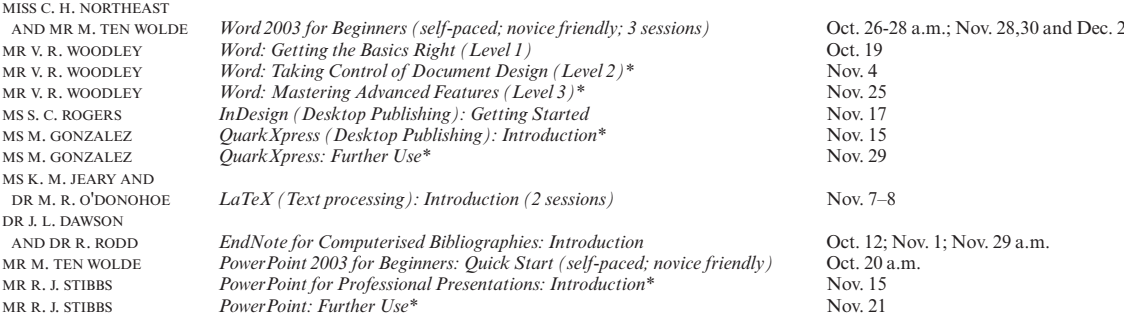

*PWF Linux: Introduction* Oct. 31<br> *Unix System: Introduction (2 sessions)* Oct. 27–28; Nov. 22–23

#### **Web Page Authoring & Web Site Management**

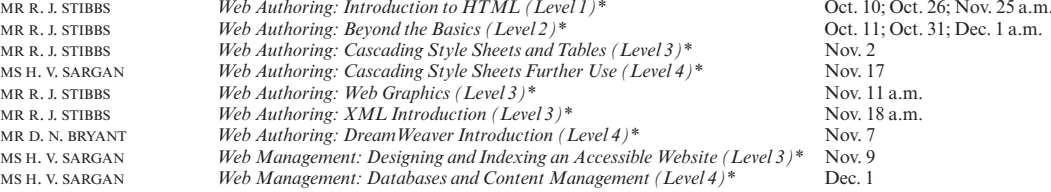

# **COMPUTING SERVICE (continued)**

### **Applications (Spreadsheet, Database, Graphics/Image Processing and Statistical Software)**

There is also a separate programme of courses for Departmental support staff via the Staff Development Office – see

http://www.admin.cam.ac.uk/offices/personnel/staffdev/computing/

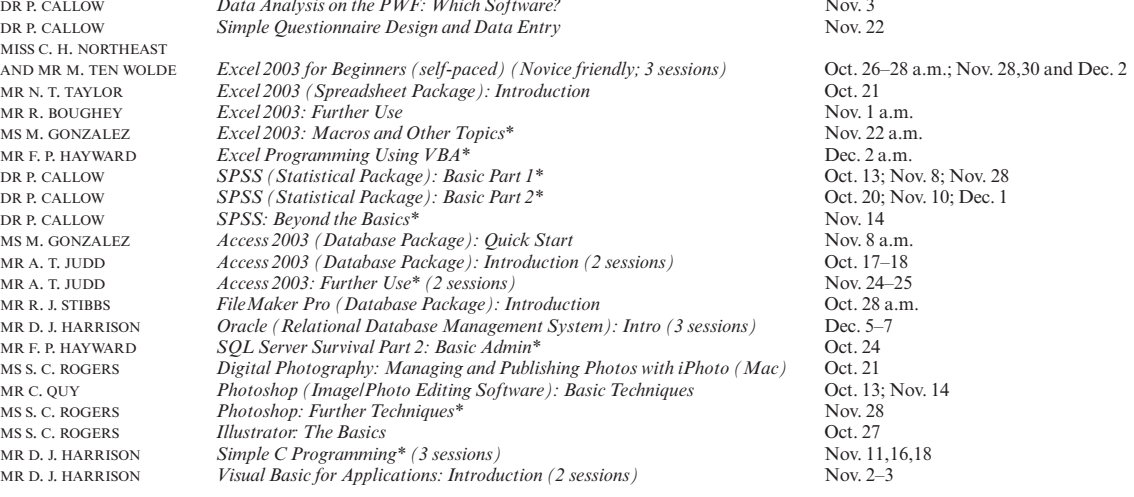

#### **Self-Teach Computer Training Courses**

In addition to the programme of formal courses, a selection of self-paced training material is provided for loan, or in some cases purchase, from Computing Service Reception, New Museums Site, Pembroke Street. Modules on offer at the time of going to press are listed below, but new ones are added from time to time. As well as duplicating topics covered on the taught courses, for the benefit of those who cannot attend or who prefer this method of learning, they cover other subjects and also more advanced levels. It is advisable to ring (3)34600 to check availability beforehand. A deposit of £50 is required for courses which are borrowed; this usually takes the form of a cheque which is returned when the material is brought back on time and in good, fully usable condition. Some courses require a specific version of the software to be installed on the computer being used; in some but not all cases Computing Service facilities may be used. As with most commercial software, there are licence restrictions which forbid copying of courseware, unless expressly permitted. There is a short description for each course on the web (www.cam.ac.uk/cs/courses/); printouts can be generated if these are not accessible.

Access 2003: 3 volumes (PC) CDs for loan (deposit).<br>
Access 2002: Foundation† (PC) Workbook with CD for Access 2000: 3 levels (PC)<br>Access 2000: 3 levels† (PC) Acrobat 5 (Mac/PC)<br>ARC GIS ARC GIS<br>Atlas.ti (Qualitative Analysis package) FSRI Virtual Campus courses.<br>
Joint Schools programme and t C Programming (not for absolute novices) (PC)<br>C Programming: 2 levels C Programming: Foundation (PC) Workbook and CD for C Programmers (PC) CD for loan (deposit). C++ Programming for C Programmers (PC) CD for loan (deposit).<br>
C++ Programming C C Programmers (PC) CH+ Programming C++ Programming<br>
CorelDraw 8.0: 3 levels (PC) CDs for loan (deposit).<br>
CDs for loan (deposit). CorelDraw 8.0: 3 levels (PC) CDs for loan (deposit).<br>
Digital Imaging: Getting Started Video for loan (deposit). Digital Imaging: Getting Started<br>Dreamweaver 4: 3 levels† (PC). DreamWeaver 4 Fundamentals (Mac/PC) CD for loan (deposit).<br>
EndNote: Importing References† Leaflet M313 for sale (30p). EndNote: Importing References†<br>ESRI ARC GIS Excel 2003: 3 volumes (PC)<br>Excel 2002: 3 levels† (PC) Excel 2000 for Beginners† (PC)<br>Excel 2000: 4 levels† (PC) Excel 2000: 5 levels (also single CD) (PC) CDs for loan (deposit).<br>
Excel 2004: 4 volumes levels (Mac) CDs for loan (deposit). Excel 2004: 4 volumes levels (Mac) CDs for loan (deposit).<br>
FileMaker Pro 5: 6 levels (Mac/PC) CDs for loan (deposit). FileMaker Pro 5: 6 levels (Mac/PC) CDs for loan (deposit).<br>FileMaker Pro 5 Advanced Scripting: 5 levels (Mac/PC) CDs for loan (deposit). FileMaker Pro 5 Advanced Scripting: 5 levels (Mac/PC) CDs for loan (deposit).<br>FileMaker Pro 5 Web Publishing: 2 levels (Mac/PC) CDs for loan (deposit). FileMaker Pro 5 Web Publishing: 2 levels (Mac/PC)<br>Flash 5: 3 levels† (PC) Flash MX for Designers (Mac/PC)<br>Fortran Fortran Course notes and web course.<br>
FrontPage 2000: 2 levels† (PC) Workbooks with CDs for loar FrontPage 2000: 2 levels† (PC) Workbooks with CDs for loan (deposit).<br>FrontPage 2002: 2 levels† (PC) Workbooks with CDs for loan (deposit). FrontPage 2002: 2 levels† (PC) Workbooks with CDs for loan (deposit).<br>
Genstat Release 4† Course book for sale (£7.50). Genstat Release 4† Course book for sale (£7.50).<br>GIS ARC ESRI Virtual Campus course GIS ARC ESRI Virtual Campus courses.<br>
HTML 4: 2 levels (PC) SUBSARC ESRI Virtual Campus courses. Illustrator 10 Classroom in a Book (Mac/PC). Illustrator 9: 3 levels† (PC) Workbooks with CDs for loan (deposit).<br>
InDesign 2.0 Classroom in a Book† (Mac/PC) Book with CD for loan (deposit). InDesign 2.0 Classroom in a Book† (Mac/PC) Book with CD for loan (deposit).<br>
CD for loan (deposit). Internet Explorer 5 (PC) CD for loan (deposit).<br>
Java and Core Class Libraries (PC) CD for loan (deposit). Java and Core Class Libraries (PC) CD for loan (deposit).<br>
Java Applets: Introduction (PC) CD for loan (deposit). Java Applets: Introduction (PC) CD for loan (deposit).<br>
Java Tutorial (JDK1.0) (PC) CD for loan (deposit). Java Tutorial (JDK1.0) (PC) CD for loan (deposit).<br>
JavaScript Fundamentals (Mac/PC) CD for loan (deposit). JavaScript Fundamentals (Mac/PC)

Workbook with CD for loan (deposit).<br>CDs for loan (deposit). Workbooks with CDs for loan (deposit).<br>CD for loan (deposit). Joint Schools programme and tutorial.<br>CD for loan (deposit). Videos for loan (deposit).<br>Workbook and CD for loan (deposit). Workbooks with CDs for loan (deposit).<br>CD for loan (deposit). ESRI Virtual Campus courses.<br>CDs for loan (deposit). Workbooks with CDs for loan (deposit).<br>Packs for sale  $(\text{\pounds}3.50)$ . Workbooks with disks for loan (deposit).<br>CDs for loan (deposit). Workbooks with CDs for loan (deposit).<br>CD for loan (deposit). Workbook with CD for loan (deposit).<br>Book with CD for loan (deposit).

Macintosh OSX: 4 levels (Mac) CDs for loan (deposit).<br>
Macintosh: Quick Start Your iMac (Mac) CD for loan (deposit). Macintosh: Quick Start Your iMac (Mac)<br>Matlab NaturallySpeaking v.7 Guide: 2 levels (PC)<br>Netskills (TONIC) Netskills (TONIC)<br>
Outlook 2000 (PC)<br>
Outlook 2000 (PC)<br>
OD for loan (deposit). Outlook 2002: Foundation (also for 2000)† (PC) Workbook with CD for PageMaker 6.5: 4 levels (Mac) CDs for loan (deposit). PageMaker 6.5: 4 levels (Mac)<br>PageMaker 6.5: 3 levels† (PC) PageMaker 6.5: 3 levels† (PC)<br>
PageMaker 6.5: 3 levels† (PC)<br>
PaintShopPro 7: 2 levels† (PC)<br>
Workbooks with CDs for loan (deposit). PC Hardware and Troubleshooting: 5 levels (PC) CDs for loan (deposit).<br>Photoshop 6.0: 4 levels (Mac/PC CDs for loan (deposit). Photoshop 6.0: 4 levels (Mac/PC<br>Photoshop 6.0: 3 levels† (PC) Photoshop for Photographers (Mac/PC)<br>PowerPoint 2002: 2 levels† (Win) PowerPoint 2000 for Beginners: Quick Start† (PC) Workbooks for sale (50<br>PowerPoint 2000: 3 levels (also single CD) (PC) CDs for loan (deposit). PowerPoint 2000: 3 levels (also single CD) (PC)<br>PowerPoint 2000† (PC) PowerPoint 2004: 2 volumes (Mac) CDs for loan<br>Project 2003: 3 volumes (PC) CDs for loan Project 2003: 3 volumes (PC)<br>Project 2000: 2 levels† (Win) Project 2000: 2 levels† (Win) Workbooks with CDs for loan (deposit).<br>
Publisher 2000: Foundation† (PC) Workbook with CD for loan (deposit). Publisher 2000: Foundation† (PC) Workbook with CD for loan (deposit).<br>
Publisher 2002: 2 levels† (PC) Workbooks with CDs for loan (deposit). Publisher 2002: 2 levels† (PC)<br>
Workbooks with CDs for loan (deposit).<br>
Unalitative Analysis package (Atlas.ti) Joint Schools programme and tutorial. Qualitative Analysis package (Atlas.ti) Joint Schools programme and tutorial.<br>
QuarkXPress 4.0: 3 levels† (PC) Workbooks with CDs for loan (deposit Reference Manager (Bibliographic software)<br>SPSS (Statistical package): Introduction SPSS 11.0 Intro and Guide to Data Analysis†<br>Statistics for the Terrified Statistics for the Terrified Tutorial on the PWF PCs.<br>Typing Tutors (Mac and PC) CDs/disks for loan (£50 de Unix Programmer Support Tools: make Leaflet U60 for sale (90<br>
Unix Text Manipulation Tools<br>
Workbook for sale (£3). Unix Text Manipulation Tools Workbook for sale (£3).<br>Videoconferencing Guide Video for loan (deposit). Video conferencing Guide Video for loan (deposit).<br>
Video for loan (deposit).<br>
CD for loan (deposit). Visual Basic: Introduction (PC) CD for loan (deposit).<br>
Web Development (Mac/PC): 3 levels CDs for loan (deposit). Web Development (Mac/PC): 3 levels CDs for loan (deposit).<br>Windows 2000: 3 levels (PC) CDs for loan (deposit). Windows 2000: 3 levels (PC) CDs for loan (deposit).<br>
Windows 2000: Introduction† (PC) Workbook for loan (deposit). Windows 2000: Introduction† (PC)<br>Windows XP: 3 levels† (PC) Windows Programming (PC)<br>Word 2002: 3 levels† (Win) Word 2000 for Beginners†<br>
Word 2000: 3 levels (also single CD) (Win)<br>
CDs for loan (deposit). Word 2000: 3 levels (also single CD) (Win)<br>Word 2000: 4 levels† (Win) Word 2004: 4 volumes (Mac)<br>
XML: Introduction (Win)<br>
CD for loan (deposit).<br>
CD for loan (deposit). XML: Introduction (Win).

Mathworks tutorial.<br>CDs for loan (deposit). CD for loan (deposit).<br>Workbook with CD for loan (deposit). Workbooks with CDs for loan (deposit).<br>CDs for loan (deposit). Workbooks with CDs for loan (deposit).<br>CD for loan (deposit). Workbooks with CDs for loan (deposit).<br>Workbooks for sale (50p). Workbooks with CDs for loan (deposit).<br>CDs for loan (deposit). Workbooks with CDs for loan (deposit).<br>Tutorial and documentation. Tutorial accessed from within application.<br>Book with disk for loan (deposit).  $CDs/disks$  for loan (£50 deposit required).<br>Leaflet U60 for sale (90p). Workbooks with CDs for loan (deposit).<br>CD for loan (deposit). Workbooks with CDs for loan (deposit).<br>Packs for sale  $(\text{\pounds}3.50)$ . Workbook with disks for loan (deposit).<br>CDs for loan (deposit).